### One-Slide Summary • Users often **authenticate** themselves by providing passwords. We store and compare **hashes** of passwords, Semi-Secure where a hash is a secure one-way function. A **cookie** is a bit of state associated with a webpage that is stored on **Websites** the client. • The **Turing machine** is a fundamental model of computation. It models input, output, processing and & memory. A Turing machine has a **finite state machine controller** as well as an **infinite tape**. At each step it Modeling reads the current tape symbol, writes a new tape symbol, moves the tape head left or right one square, **Computation** and moves to a new state in the finite state machine controller. Turing machines are **universal**: they are just as powerful as Scheme, Python, C, or Java. **#2** Authentication How do you authenticate? **NINJAS vs PROFESSORS** • Something you know A COMPARATIVE ANALYSIS – Password • Something you have How would I prove that I am a professor – Physical key (email account?, transparency?) and not a ninja? • Something you are NIN.IAS **PROFFSSORS** Experts in methods no longer used erts in methods of subterfuge – Biometrics (voiceprint, fingerprint, etc.) Employs assortment of lethal Employs a bunch of lazy peons<br>(you) Can kill you without remorse Can kill your career or worse Always shown wearing the same<br>outfit Always wears the same outfit Serious authentication requires at least 2 kinds Wears a hood Wears a hood at graduation Hurls Shurikens  $\sum_{i=0}^{N} \sum_{i=1}^{N}$ Hurls when you present your<br>research People think they're pretty cool They think they're pretty cool Shrouded in mystery Shrouds you in misery **Hashing** First Try: Encrypt Passwords  $\Omega$ • Instead of storing password, store password 1 **Many-to-one:** maps a encrypted with secret *K*. 2 large number of values 3 "dog"  $\rightarrow$  "neanderthal" to a small number of • When user logs in, encrypt entered password and 4 hash values compare to stored encrypted password.  $\overline{5}$ **Even distribution:** for 6

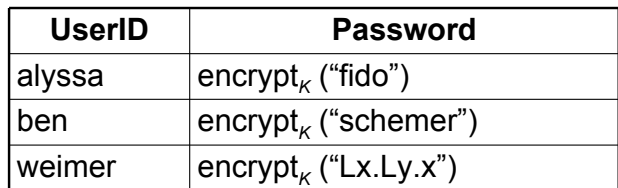

Problem if *K* isn't so secret: decrypt<sub>*k*</sub> (encrypt<sub>*k*</sub> (*P*)) = *P* 

*H* (string *s*) =  $(s[0] - 'a') \mod 10$ 

"horse"

 $\overline{9}$  $\overline{8}$ 7

typical data sets, probability of  $(H(x) = n)$ = 1/*N* where *N* is the number of hash values and  $n = 0 \, N - 1$ . **Efficient:**  $H(x)$  is easy to compute.

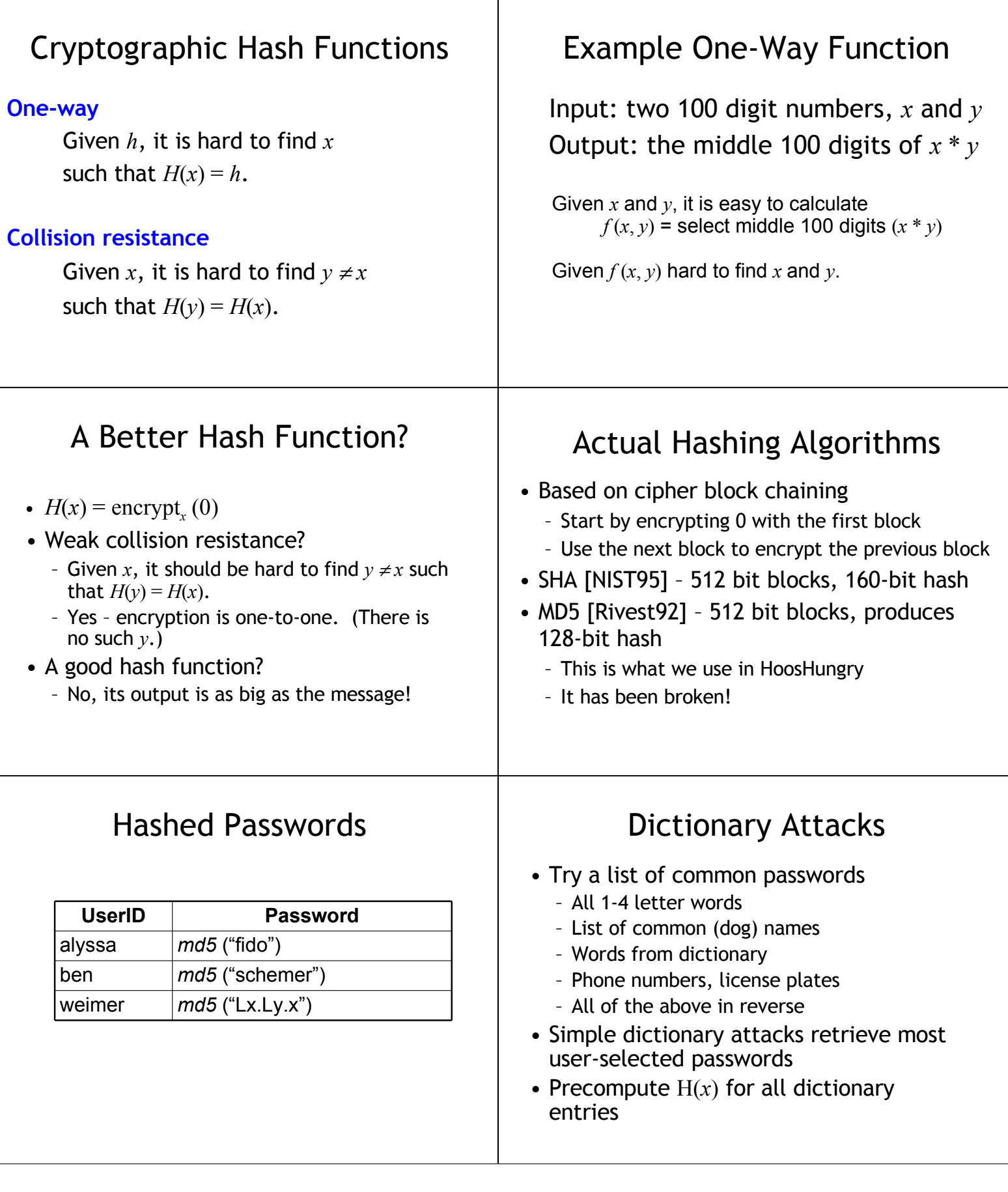

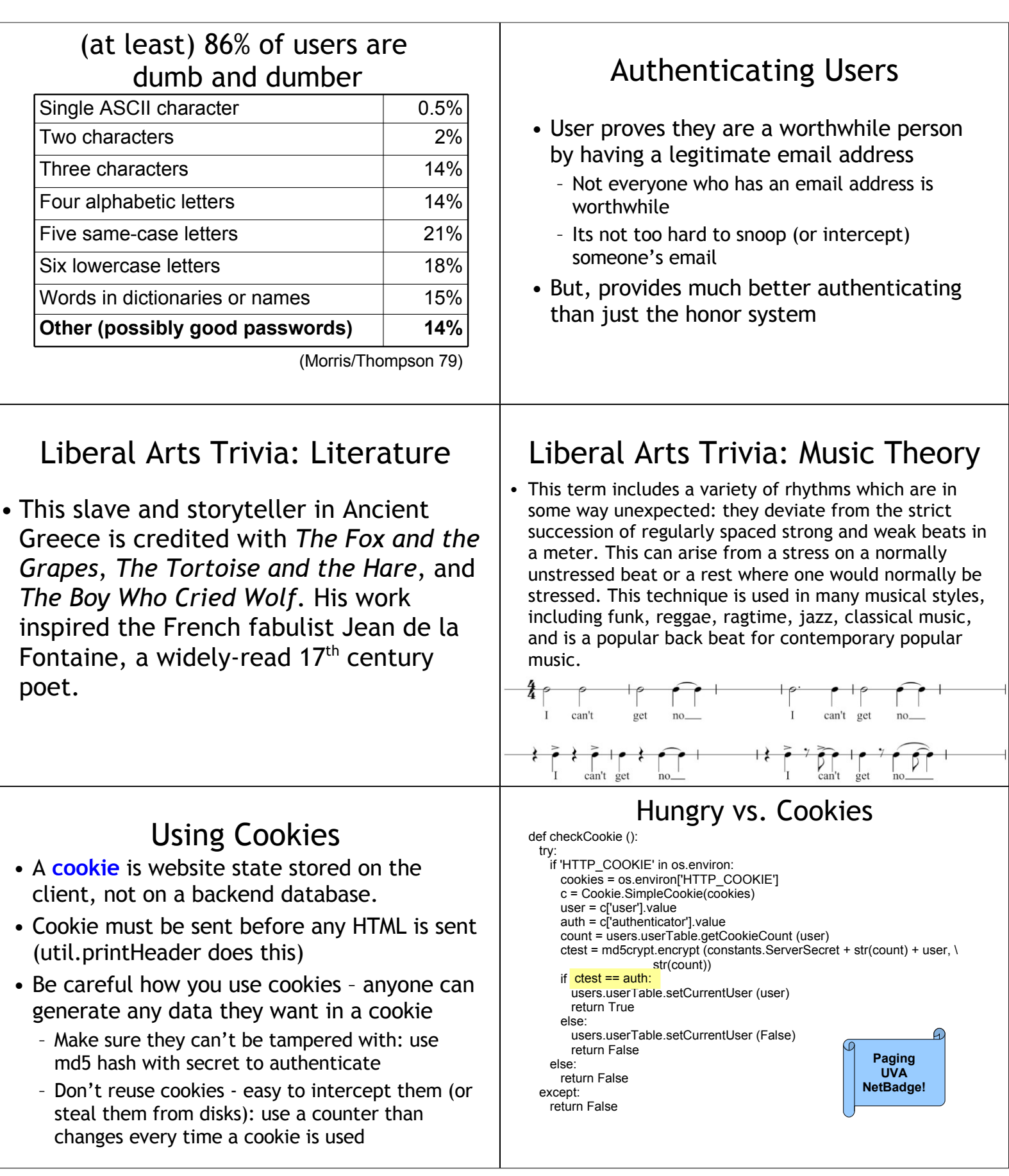

### Problems Left • The database password is visible in plaintext in the Python code – No way around this (with UVa mysql server) – Anyone who can read UVa filesystem can access your database • The password is transmitted unencrypted over the Internet (later) • Proving you can read an email account is not good enough to authenticate for important applications How convincing was our Halting Problem proof? (define (**contradict-halts** x) (if (halts? contradict-halts) (loop-forever) #t)) contradicts-halts cannot exist. Everything we used to make it except halts? does exist, therefore halts? cannot exist. This "proof" assumes Scheme exists and is consistent! DrScheme **Is DrScheme a proof that Scheme exists?** DrScheme Is DrScheme a proof that Scheme exists? (define (make-huge n)  $(if (= n 0) null)$

## Solutions

The Detroit News<br>Feds give GMAC S5 bil

• Option 1: Prove "Scheme" does exist

**hillion for GMAC** 

- Show that we could implement all the evaluation rules (if we had "Python", our Charme interpreter would be a good start, but we don't have "Python")
- Option 2: Find a simpler computing model
	- Define it precisely
	- Show that "contradict-halts" can be defined in this model

# Modeling Computation

Scheme/Charme/Python/etc. all fail to evaluate some program!

- For a more convincing proof, we need a more precise (but simple) model of what a computer can do
- Another reason we need a model:

(cons (make-huge (- n 1))

(make-huge 10000)

**No!**

(make-huge (- n 1)))))

Does complexity really make sense without this? (how do we know what a "step" is? are they the same for all computers?)

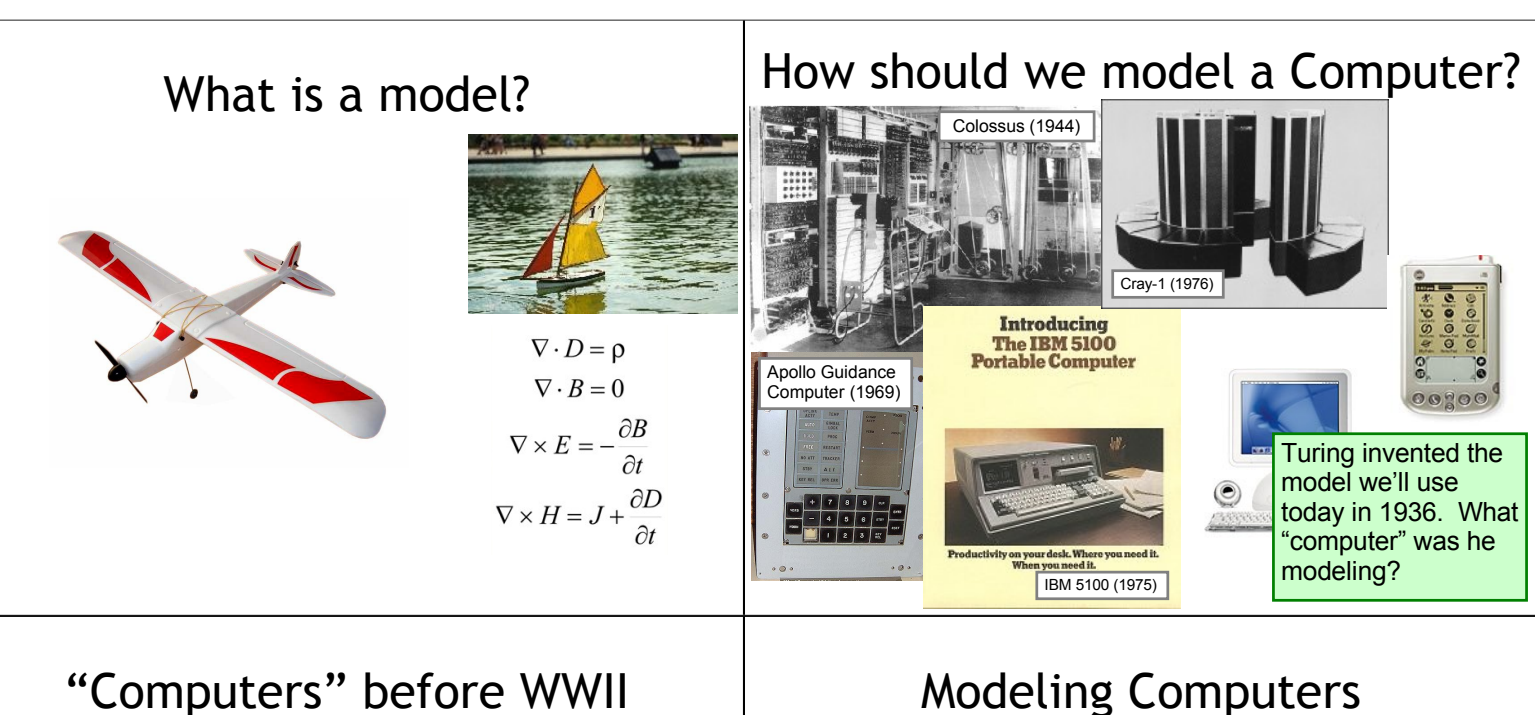

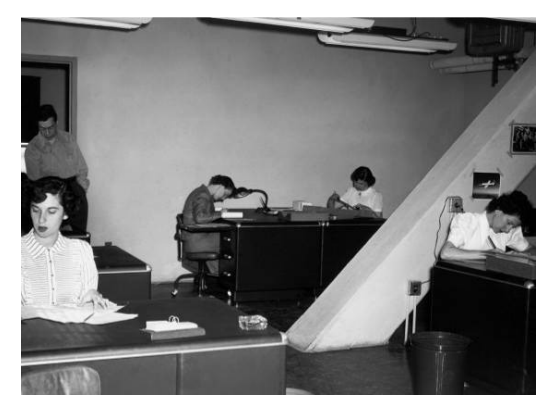

## • **Input**

- Without it, we can't describe a problem
- **Output**
	- Without it, we can't get an answer
- **Processing**
	- Need some way of getting from the input to the output
- **Memory**
	- Need to keep track of what we are doing

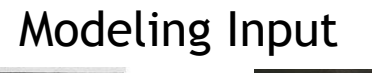

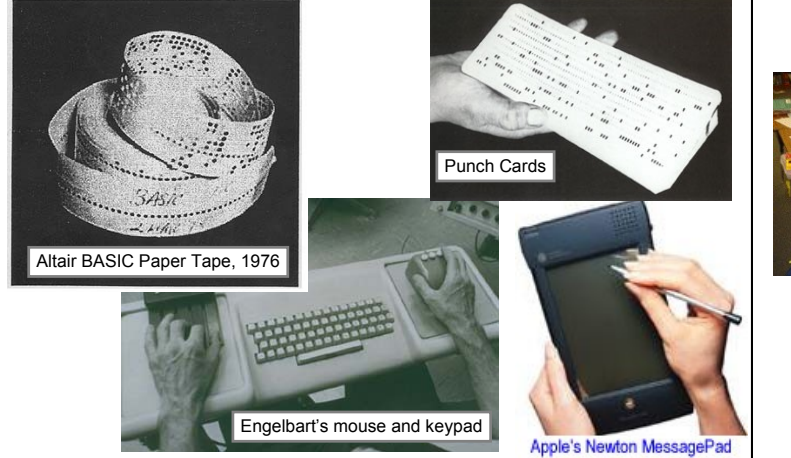

## Turing's "Computer"

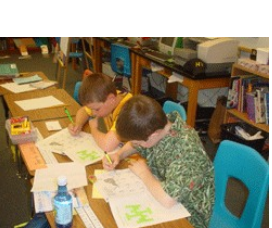

"Computing is normally done by writing certain symbols on paper. We may suppose this paper is divided into squares like a child's arithmetic book."

Alan Turing, *On computable numbers,* 

*with an application to the Entscheidungsproblem*, 1936

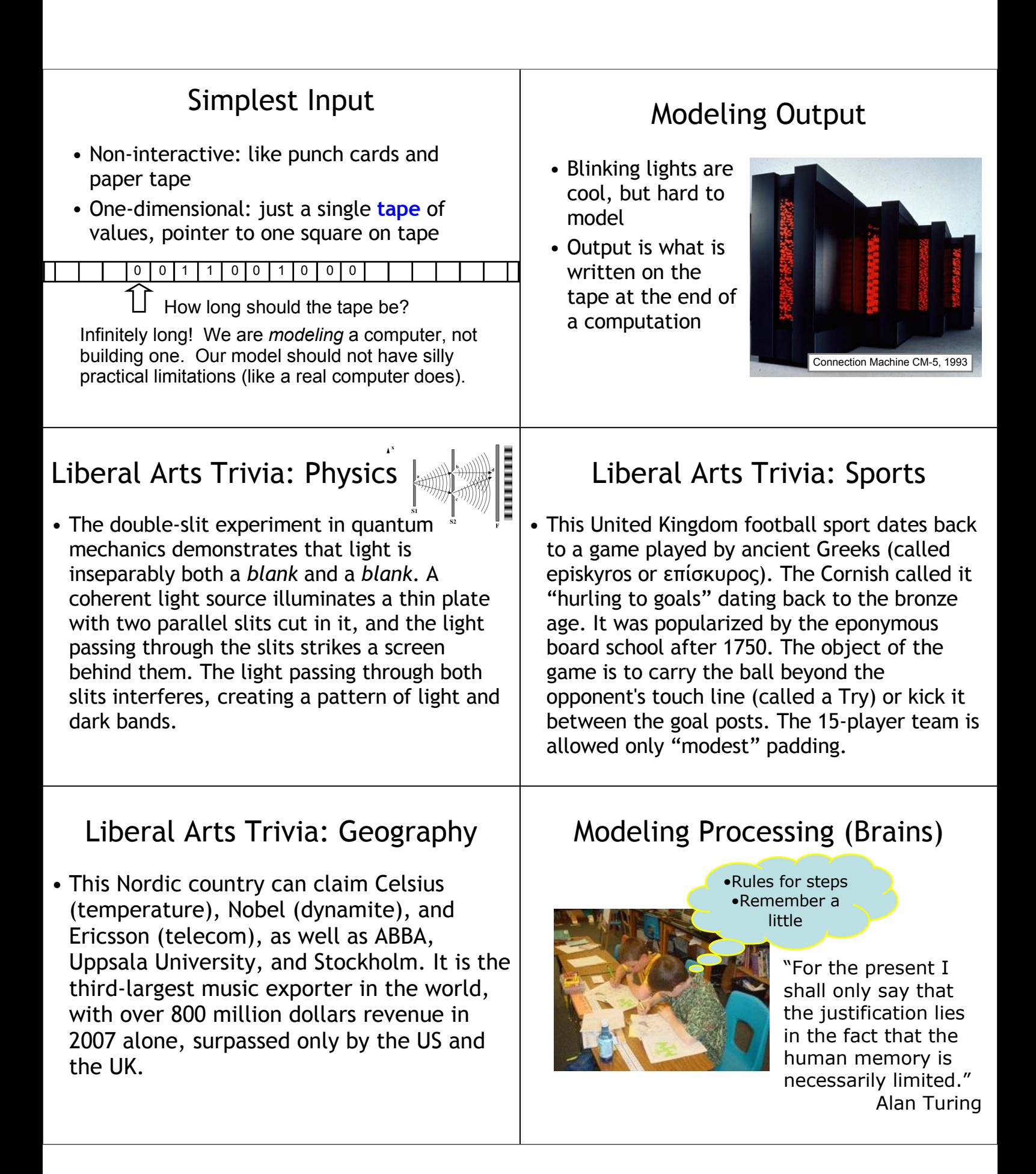

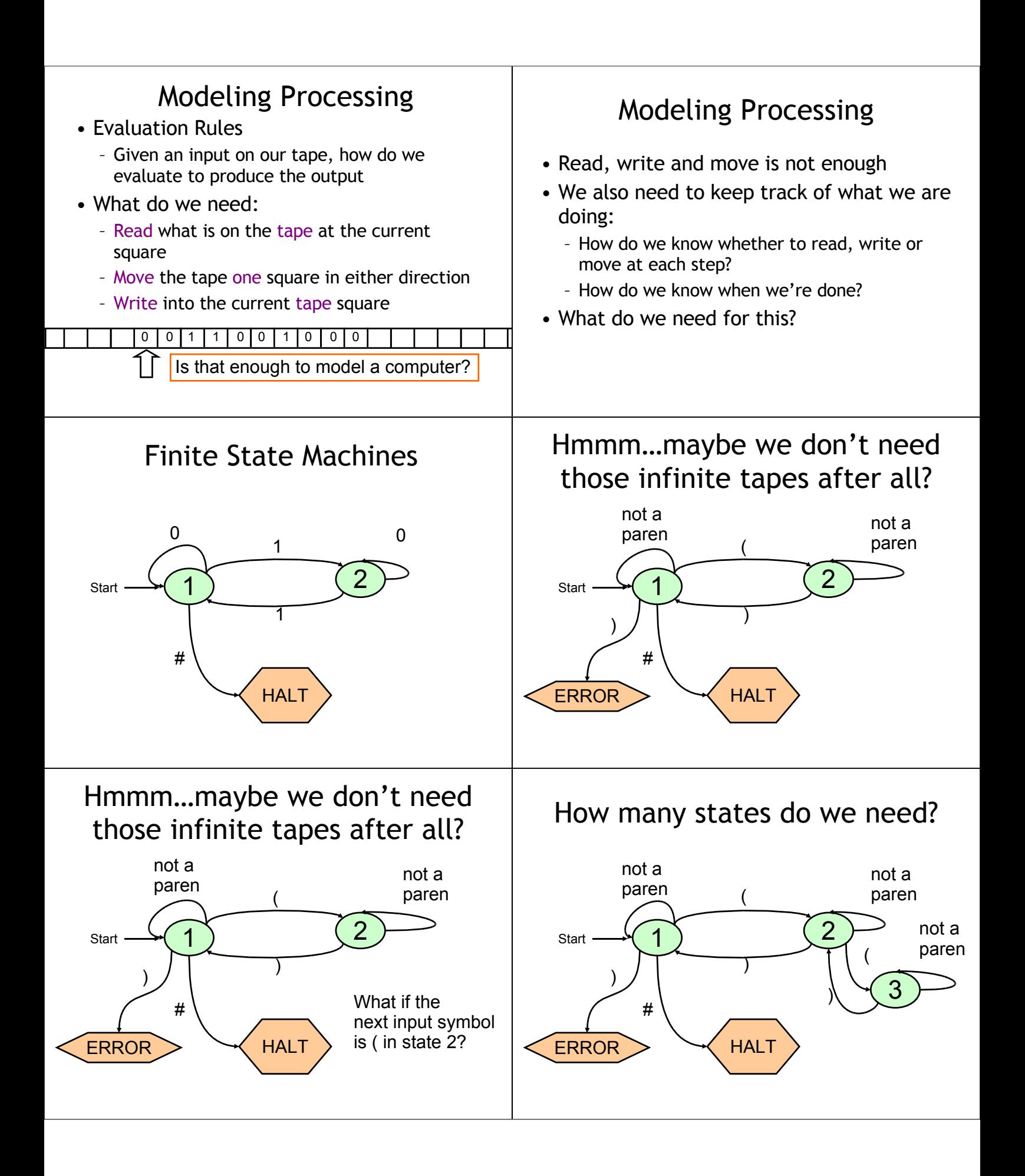

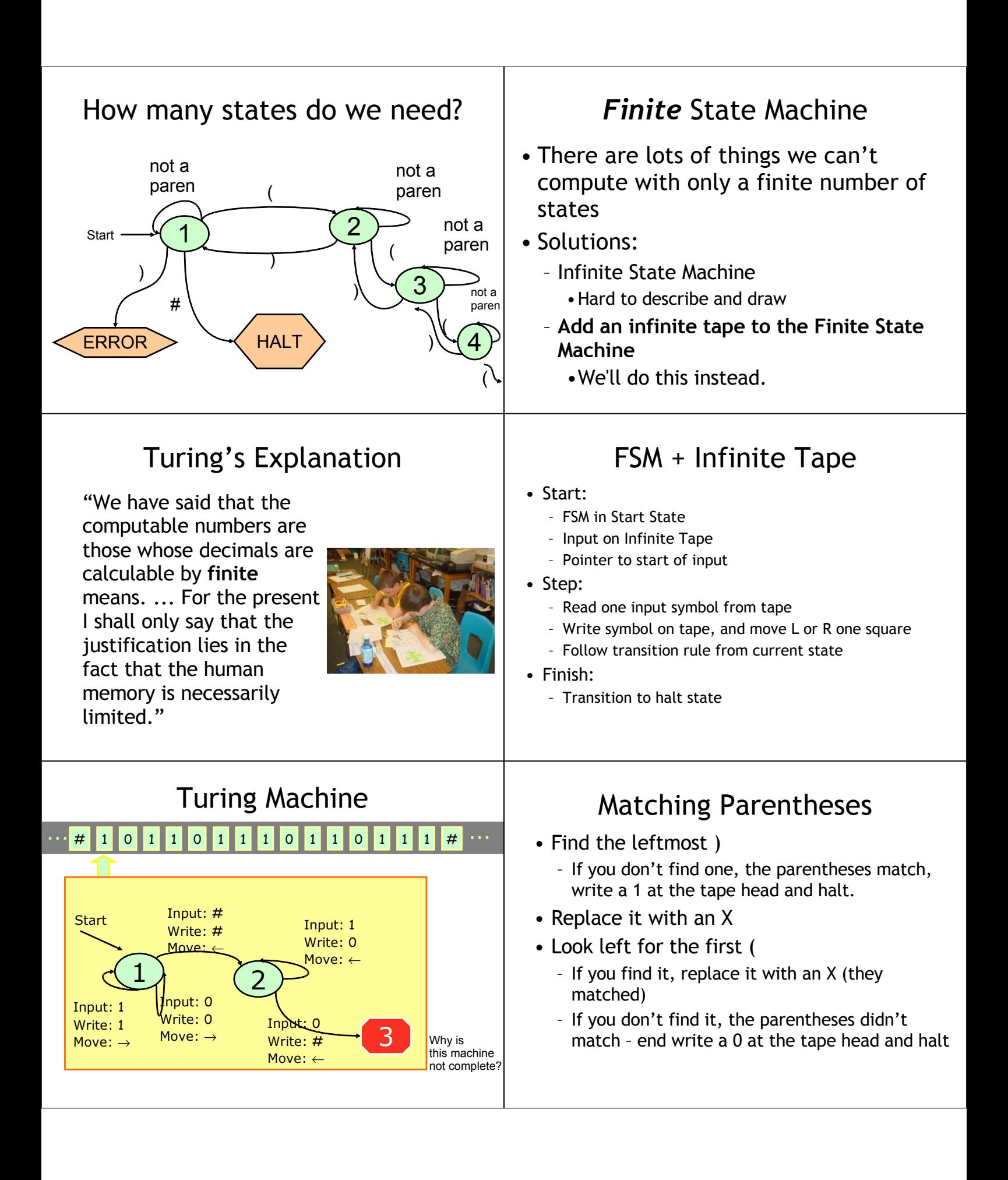

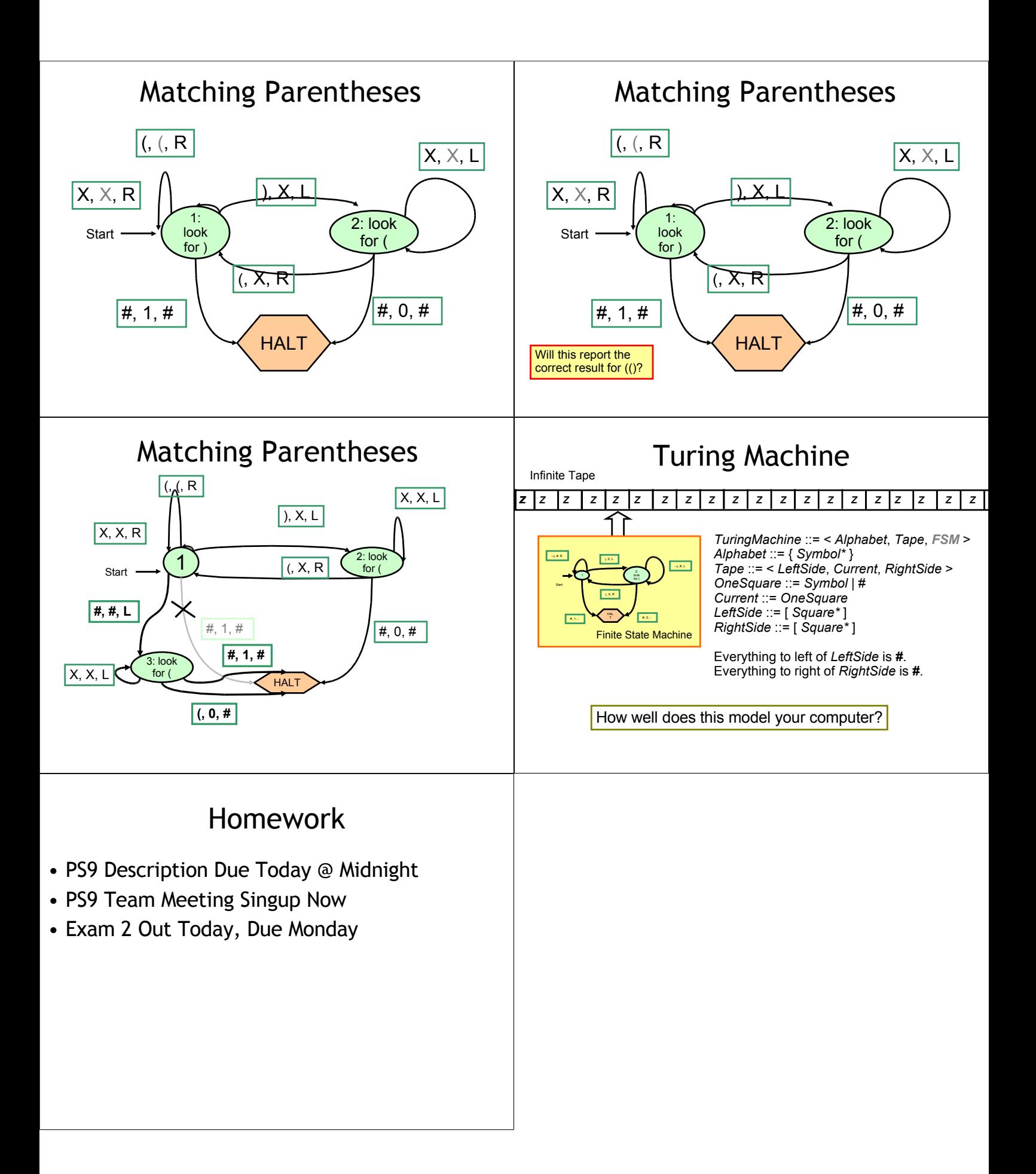